U N IKASSEL **VERSI "Д" Т** 

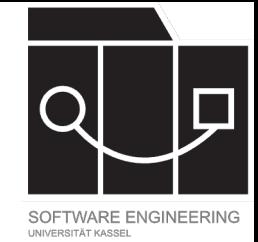

# Software Tool Construction

Wintersemester 2023/24

Adrian Kunz

Vorlesung 2

IKASSEL U N E. **RSITAT** V

## GitHub Classroom

https://classroom.github.com/a/

### UNIKASSEL **VERSITAT**

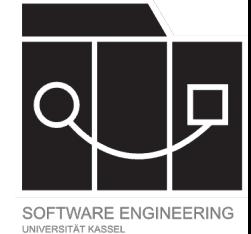

aparser:: header {...}

file returns [ast.CompilationUnit cu]: (classes+=class)\* EOF { \$cu = new ast.CompilationUnit(this.\_input.sourceName, \$classes.map(c  $\Rightarrow$  c.cn)); }

class returns [ast.Class cn]: DOC? 'class' ID '{' (fields+=field | constructors+=ctor | methods+=method)\* '}' { \$cn = new ast.Class(\$ID.text!, \$fields.map(f  $\Rightarrow$  f.fn), \$constructors.map(c  $\Rightarrow$  c.cn), \$methods.map(m  $\Rightarrow$  m.mn))  $$cn.location = makeRange($ID);$  $$cn.doc = cleanDoc ($DOC);$ 

field returns [ast.Field fn]: DOC? 'var' ID ':' type ('=' expression)? ';'? { \$fn = new ast.Field(\$ID.text!, \$type.tn, \$expression.e) \$fn.location = makeRange(\$ID);  $$fn.doc = cleanDoc ($DOC);$ 

ctor returns [ast.Constructor cn]: DOC? init='init' '(' (parameters+=parameter ','?)\* ')' blockStatement { \$cn = new ast.Constructor(\$parameters.map(p  $\Rightarrow$  p.pn), \$blockStatement.bs) \$cn.location = makeRange(\$init);  $$cn.doc = cleanDoc ($DOC);$ 

method returns [ast.Method mn]: DOC? 'func' ID '(' (parameters+=parameter ','?)\* ')' ':' type blockStatement { \$mn = new ast.Method(\$ID.text!, \$parameters.map(p ⇒ p.pn), \$type.tn, \$blockStatement.bs)  $$mn.location = makeRange($ID);$  $$mn.doc = cleanDoc ($DOC);$ 

# ANTLR

**NIKASSEL RSITAT** F.

# ANTLR – Grundlagen

- ANTLR Another Tool for Language Recognition
- ALL(\*)-Parser-Generator
	- [Adaptive \[2\]](https://github.com/antlr/antlr4)
	- Left to Right
	- Leftmost derivation
	- (\*) Beliebiges Lookahead (=> deterministisch konte
	- Generator: Eingabe Grammatik, Ausgabe Parser
- Generiert C++, C#, Dart, Java, JavaScript, PHP, TypeScript

<sup>[1]:</sup> https://github.com/antlr/antlr4

<sup>[2]:</sup> Parr et al.: Adaptive LL(\*) Parsing: The Power of Dynamic Analysis https://www.antlr.org/papers/allstar-tech

### ANTLR – Syntax grammar Expr; [// Parser](https://www.antlr.org/)-Regeln prog: expr EOF ; expr: expr ('\*'|'/') expr | expr ('+'|'-') expr | INT | '(' expr ')' ; // Lexer-Regeln NEWLINE : [\r\n]+ -> skip;  $INT : [0-9]+;$

NIKASSEL **ERSITAT** 

 $30.10.23$  for the state of the state of the state of the state of the state of the state of the state of the state of the state of the state of the state of the state of the state of the state of the state of the state o

https://www.antlr.org/

UNIKASSEL **ERSITAT** 

### ANTLR – Lexer

// Charakter-Klassen wie bei Reg CharClass1 : [a-z] ; // Alternat[iv: Charakter-Range](https://www.esa.informatik.tu-darmstadt.de/archive/twiki/pub/Lectures/Compiler115De/antlr-v4-slides.pdf) CharClass2 : 'a'..'z' ; // Negierung: Alle anderen Zeich Negation :  $\sim$ [abc] ; // . matcht auch \n, aber \*? ver NonGreedy : '//' .\*? '\n' ;

Koch, Andreas: Compiler 1: Grundlagen https://www.esa.informatik.tu-darmstadt.de/archive/twiki/pub/Lecture

UNIKASSFI ERSITAT

## $ANTLR - Parser$

// Alternativen können #Labels haben rulename: alternative1 # label // Ohne Operator -> Konkatenation | anotherParserRule LEXERRULE 'litera // (|) für geschachtelte Alternativer  $| A' x' (B \mid C)$ # subrule //  $\star$  = 0..n, + = 1..n, ? = 0..1  $|$  D\* E+ F? (G H | I)+ # repeat  $\ddot{\bullet}$ 

Koch, Andreas: Compiler 1: Grundlagen https://www.esa.informatik.tu-darmstadt.de/archive/twiki/pub/Lectur

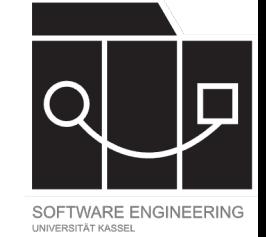

# ANTLR – Sonstiges

```
grammar Expr;
prog: expr EOF { console.log($expr.v) };
expr returns [int v]
          : <mark>lhs=</mark>expr '^'<mark><assoc=right></mark> rhs=expr   { $v = $lhs.v ** $rhs.v; }
            \lceil \text{the} \rceil - \text{the} \rceil - \\texttt{li} = \texttt{expr} ' +' \texttt{rhs} = \texttt{expr} \{\texttt{\$v = $lhs.v + $rhs.v; }\}INT \{ \$v = +\$INT.text; \}'('expr')' { \forall v = \frac{1}{2} \{ \psi = \frac{1}{2} \{ \psi = \frac{1}{2} \{ \psi = \frac{1}{2} \{ \psi = \frac{1}{2} \{ \psi = \frac{1}{2} \{ \psi = \frac{1}{2} \{ \psi = \frac{1}{2} \{ \psi = \frac{1}{2} \{ \psi = \frac{1}{2} \{ \psi = \frac{1}{2} \{ \psi = \frac{1}{2} \{ \psi = \frac{1}{2} \{ \psi = \frac{1}{2} \| '[' elems+=expr (',' elems+=expr)* ']' { $v = $elems.map(e => e.v); }
;
NEWLINE : [\r \n\w1 + -> skip;
```
INT : DIGIT+ ;

fragment DIGIT: [0-9];

UNIKASSEL

**VERSITAT** 

#### UNIKASSEL **RSITAT** V Е

口 SOFTWARE ENGINEERING

**Nx** 

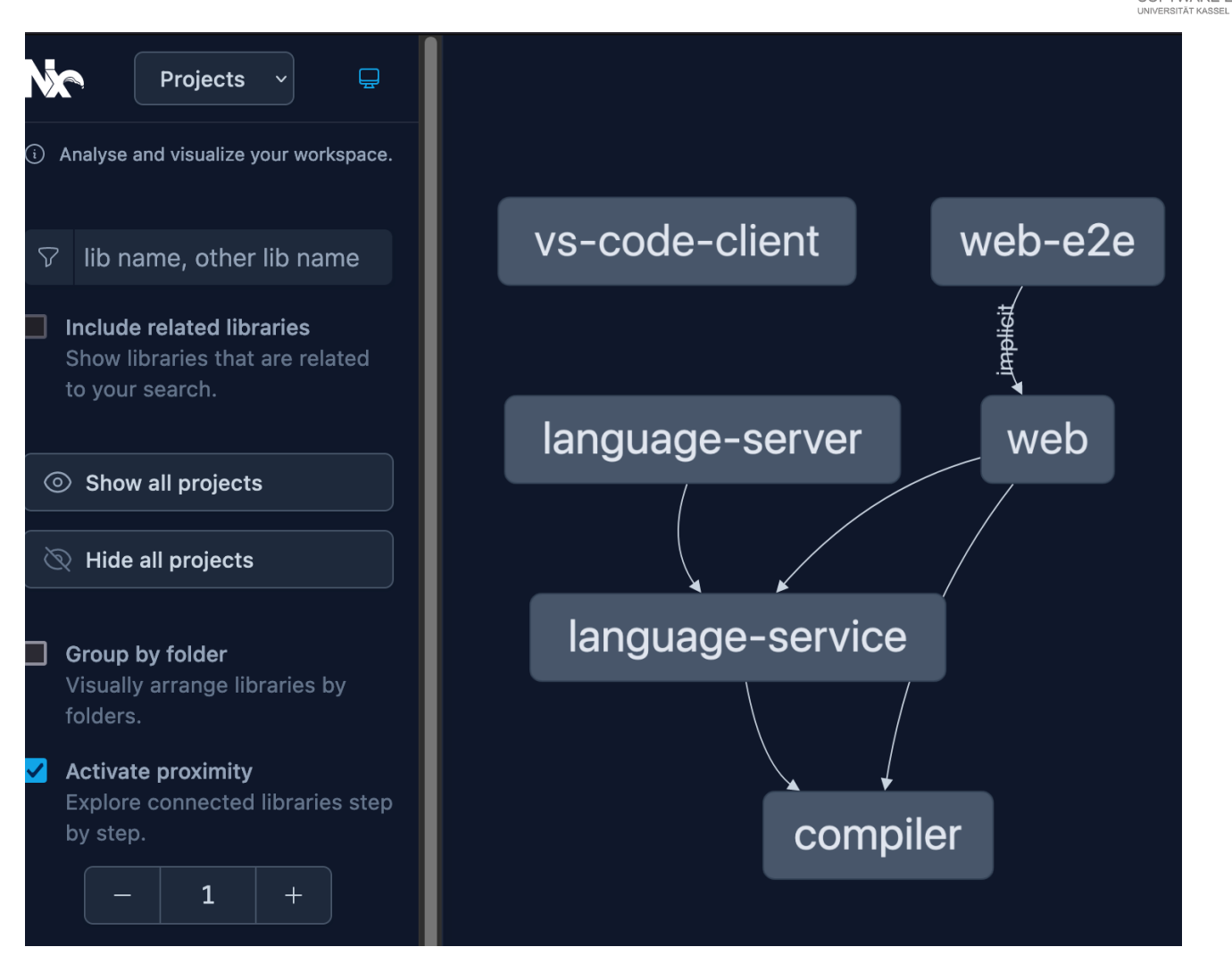